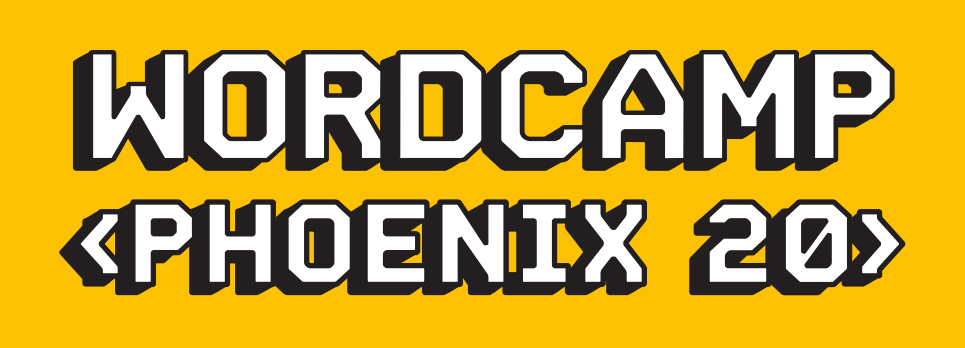

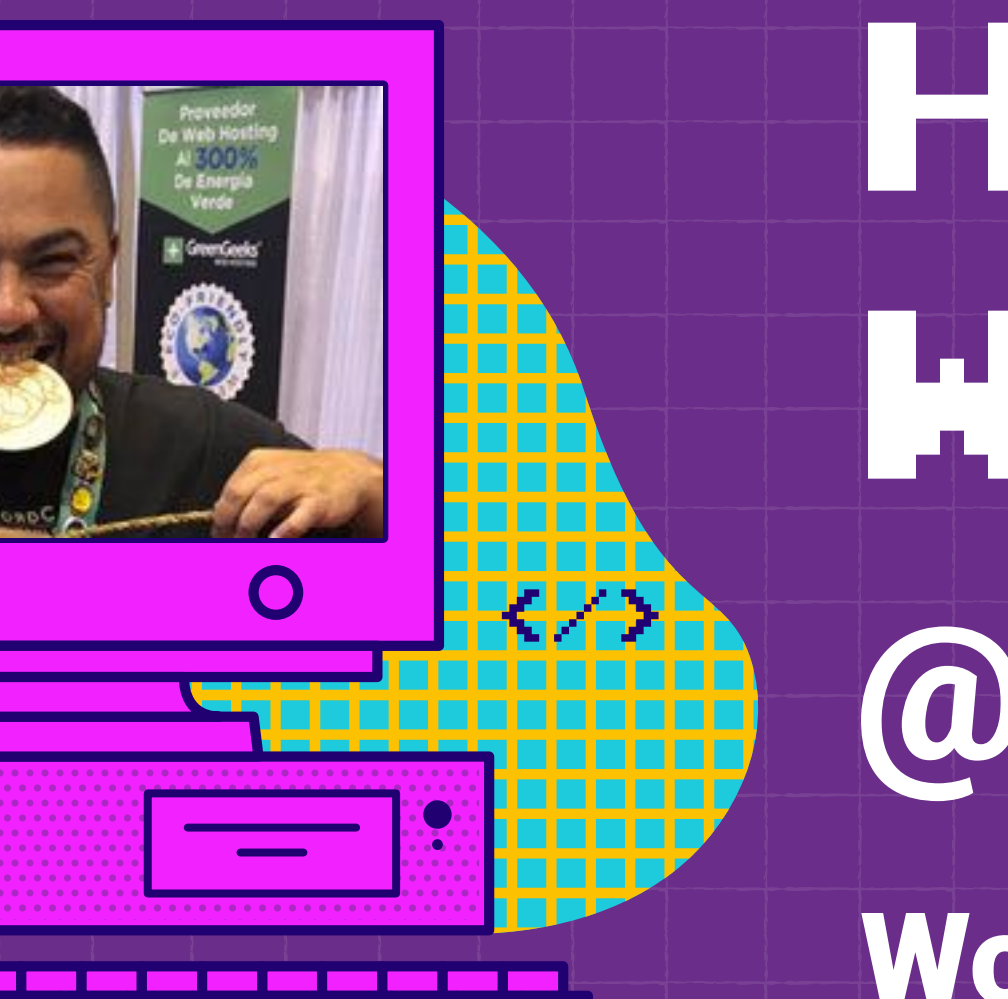

 $\begin{pmatrix} 1 \\ 1 \end{pmatrix}$ 

 $\bigcirc$ 

# HOOK INTO WORDPRESS HOOKS @MARCOBL10

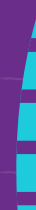

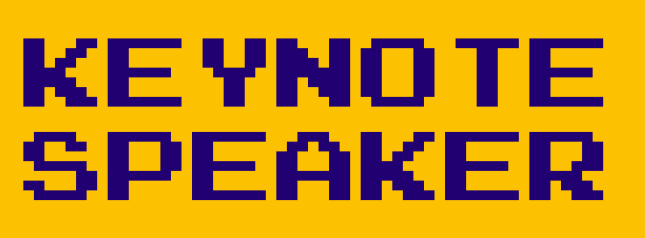

WordPress Developer - WordCamp Organizer

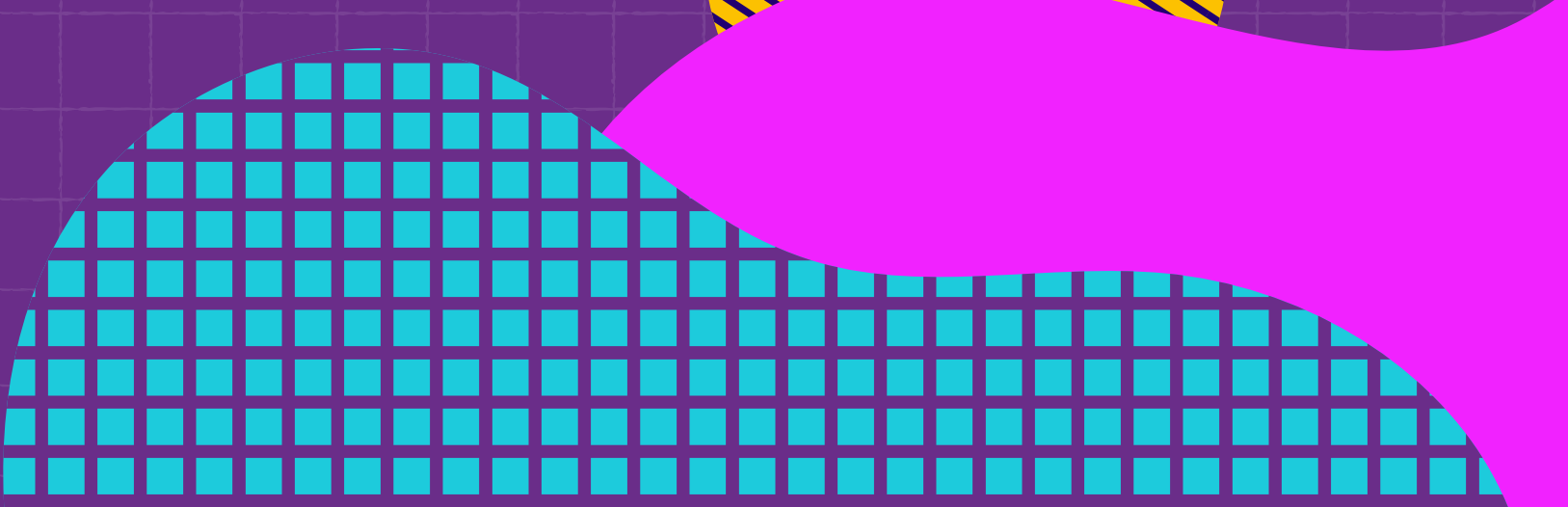

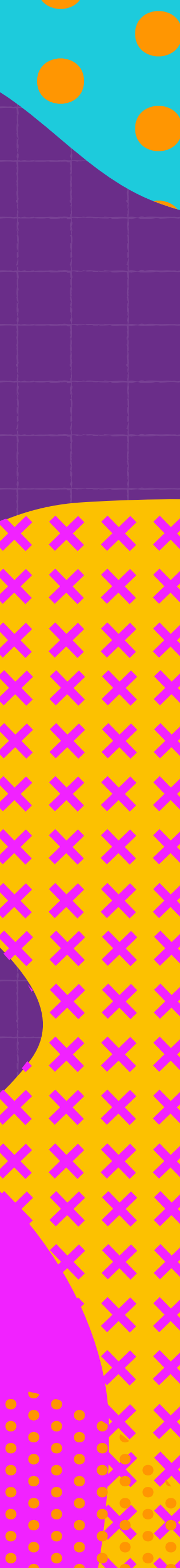

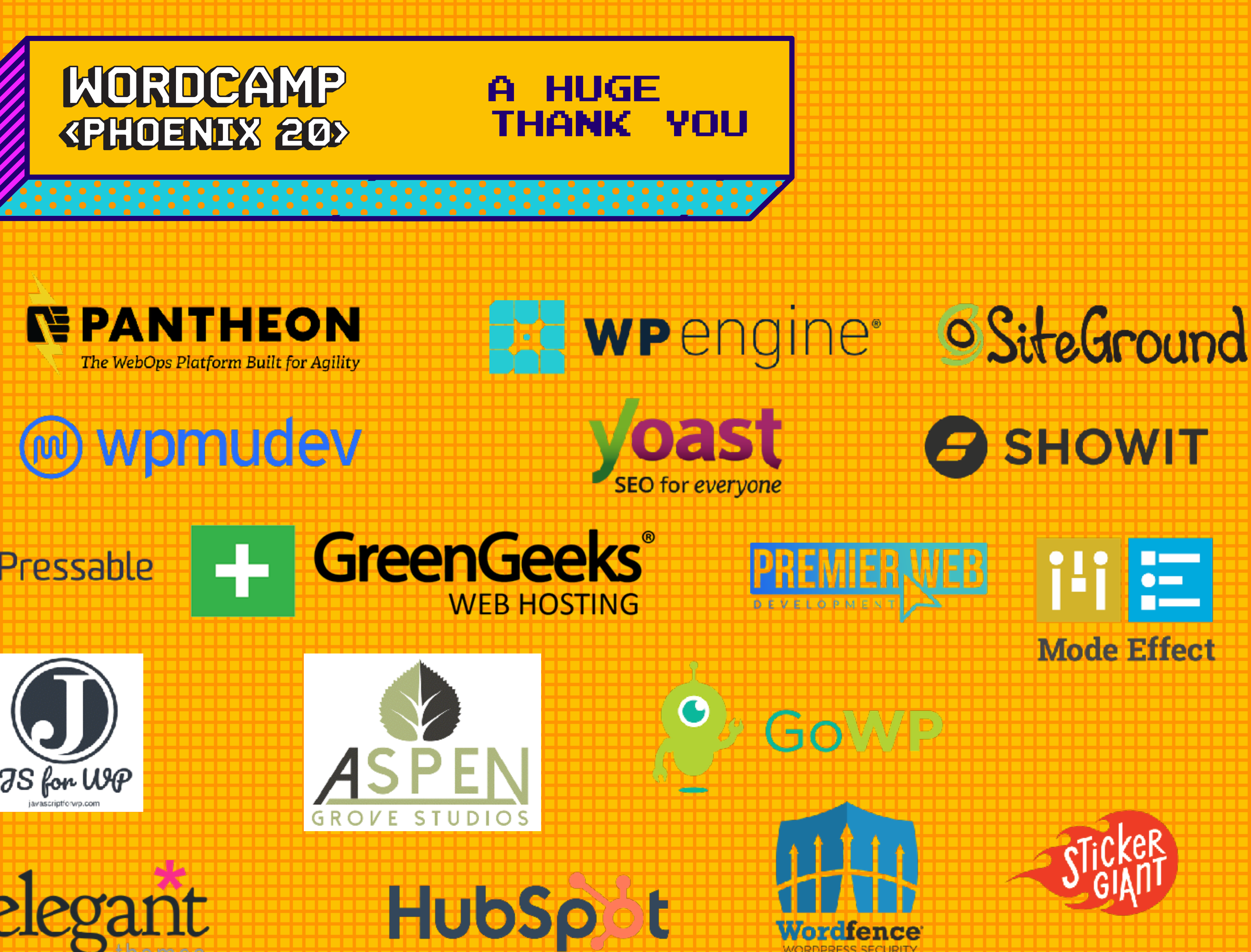

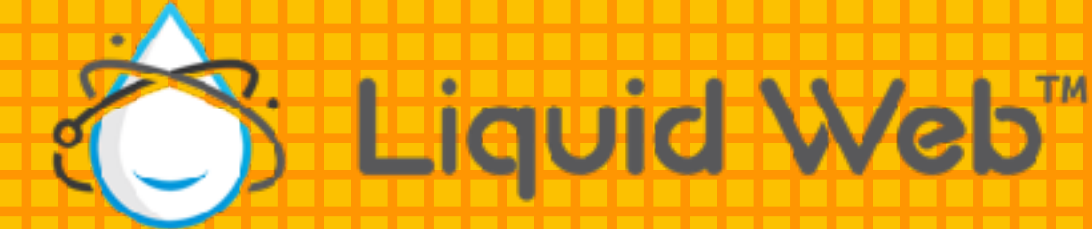

#### **GoDaddy Pro**

#### (4) Jetpack S Pressable

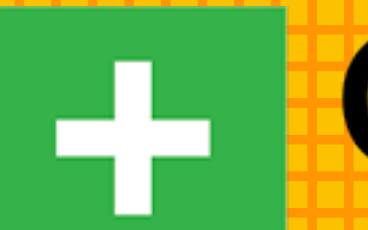

**WOO COMMERCE** 

**Halbluehost** 

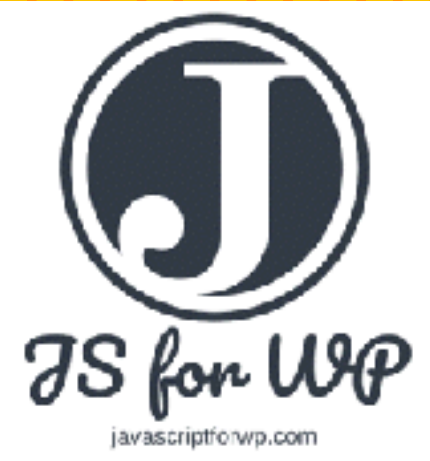

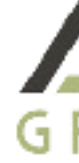

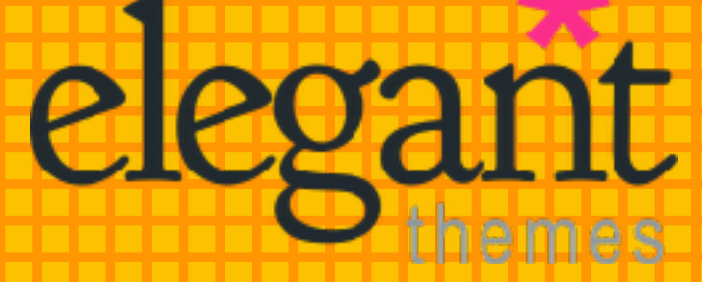

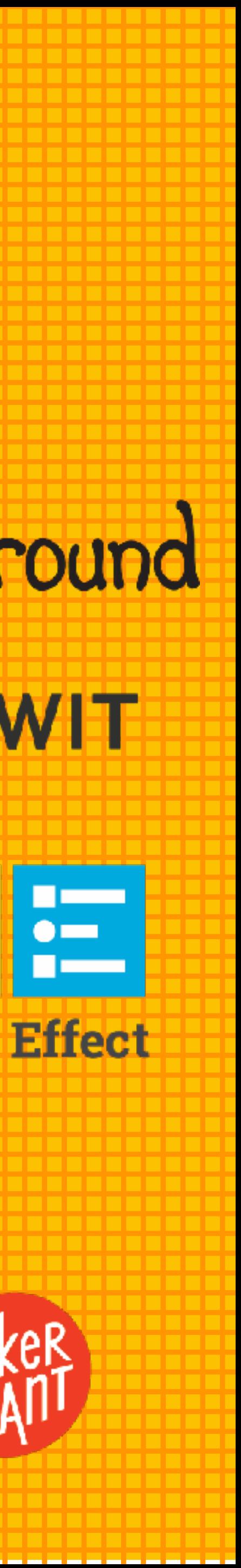

THE BASICS OF HOOKS

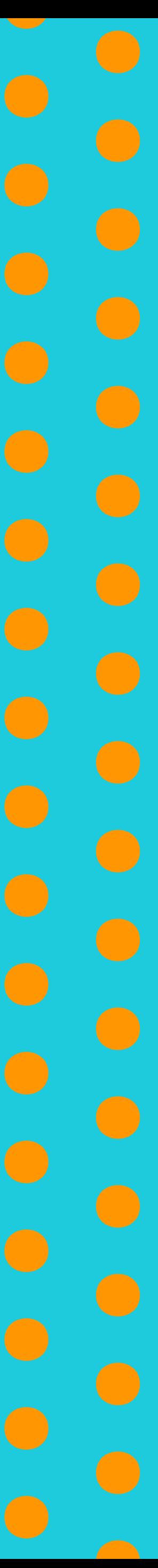

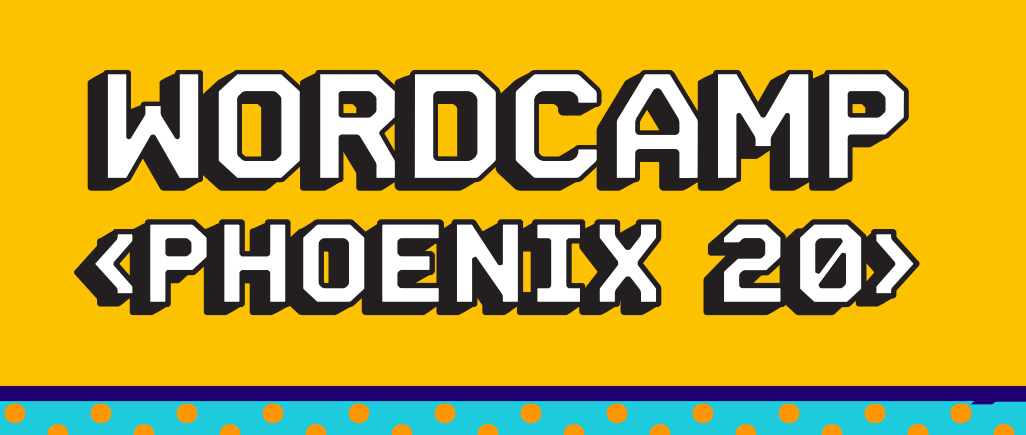

# THEMES AND PLUGINS SOMETIMES GET YOU ONLY SO FAR

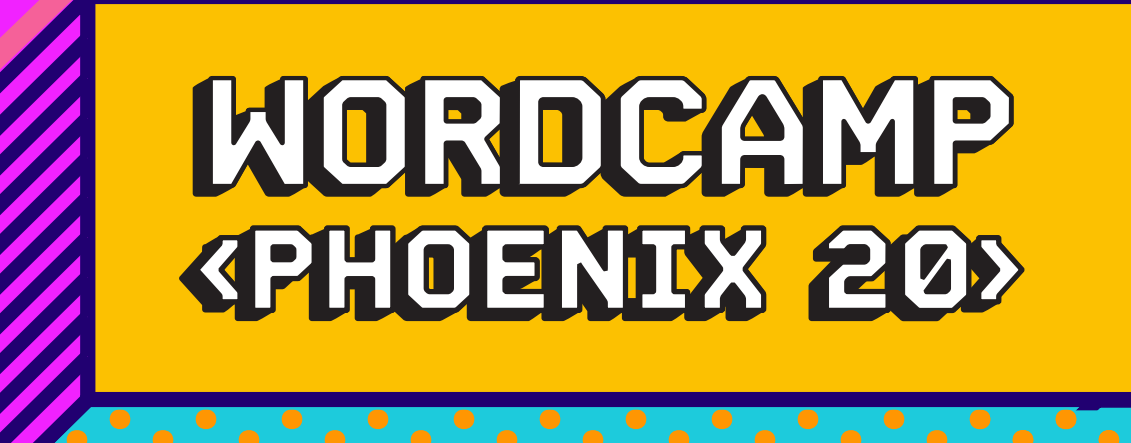

# UNDERSTANDING HOOKS IS ESSENTIAL, BUT IT ISN'T EASY TO SOMETIMES.

*Hooks are a way for one piece of code to interact/modify another piece of code*

THE BASICS **KPHOENIXX 20> OF HOOKS** 

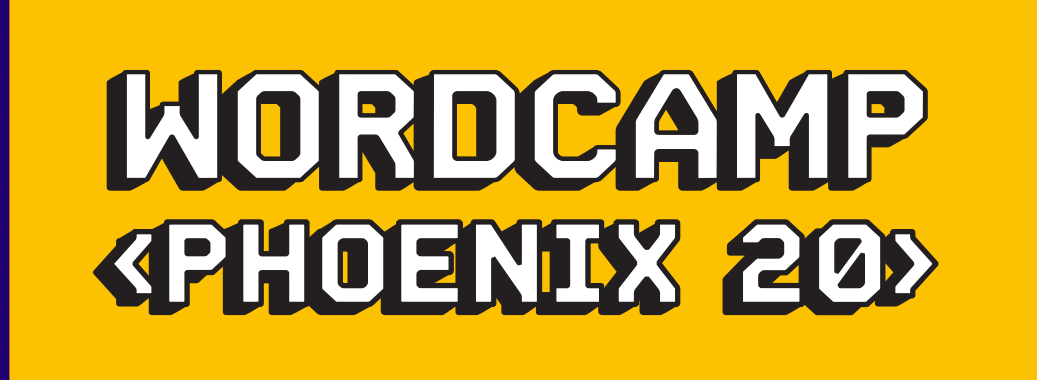

THE BASICS OF HOOKS

# FIRST, LET'S UNDERSTAND WHY WE NEED THEM. ASSUME WP HAS NO HOOKS.

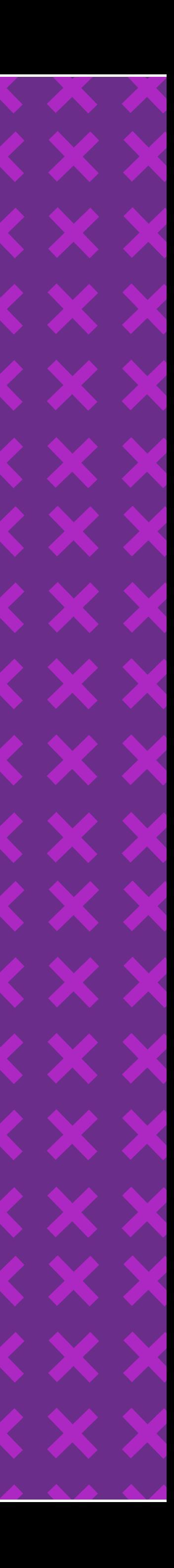

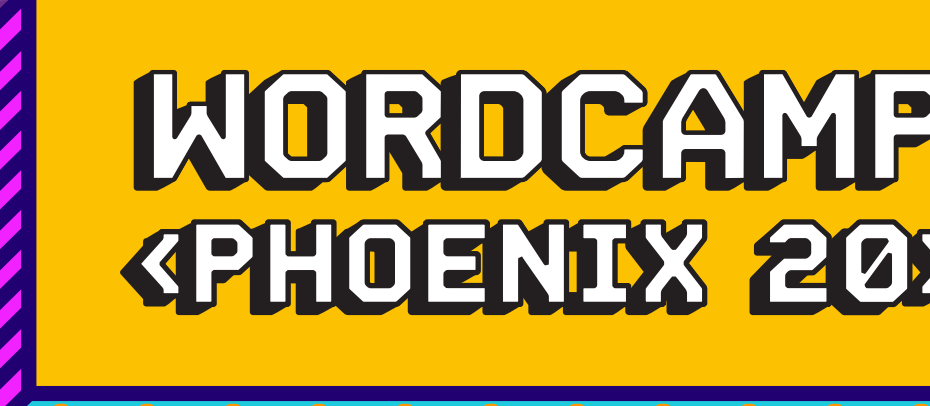

 $\mathbb{R}^2$ 

# **WORDPRESS HOOKS IS AN EXAMPLE OF EVENT DRIVEN** PROGRAMMING.

**THEFT** 

. . . . . . . . . . .

**WORDCAMP THE BASICS** 

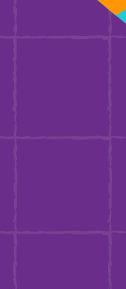

#### A SIMPLE ACTION HOOK

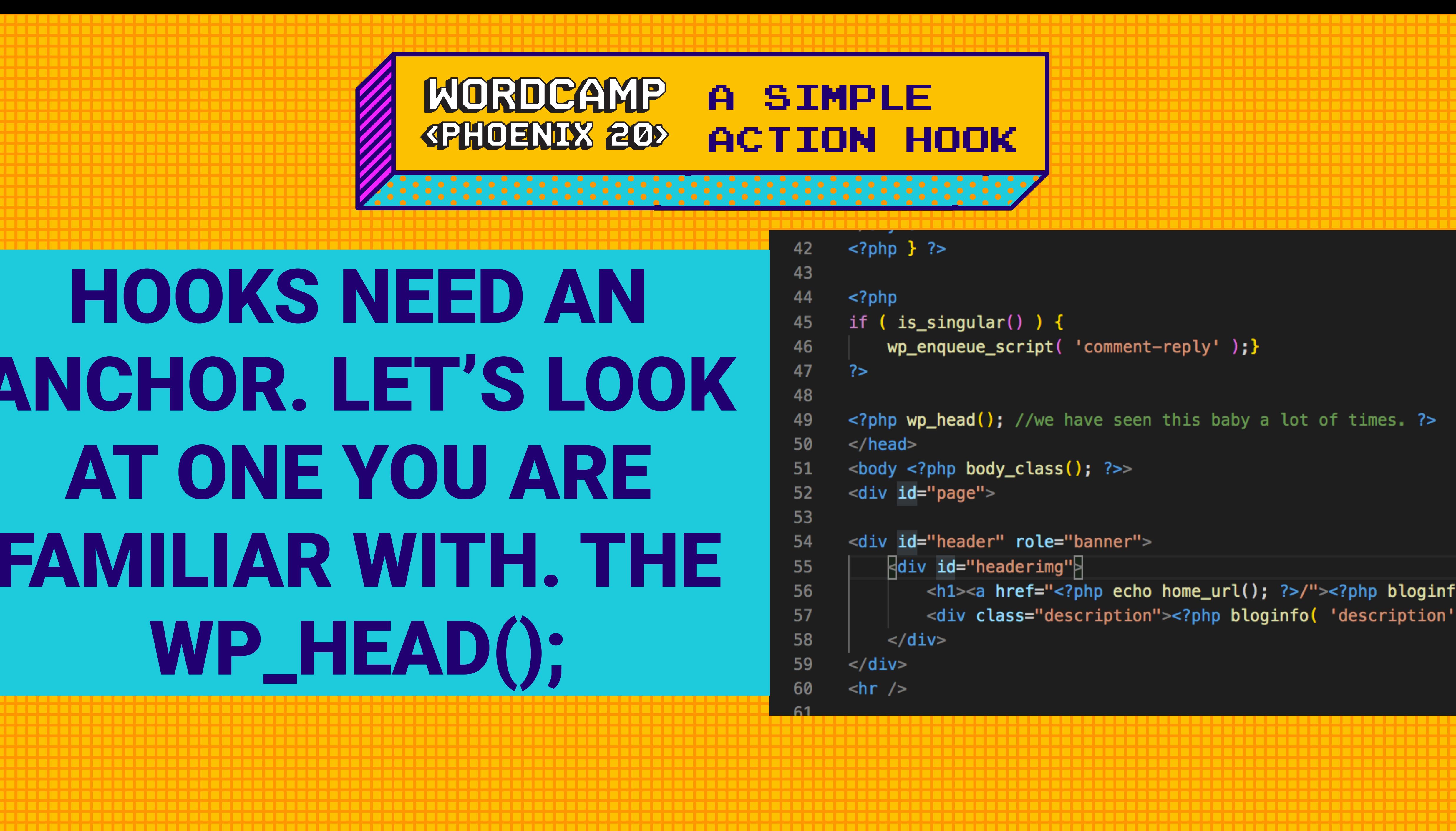

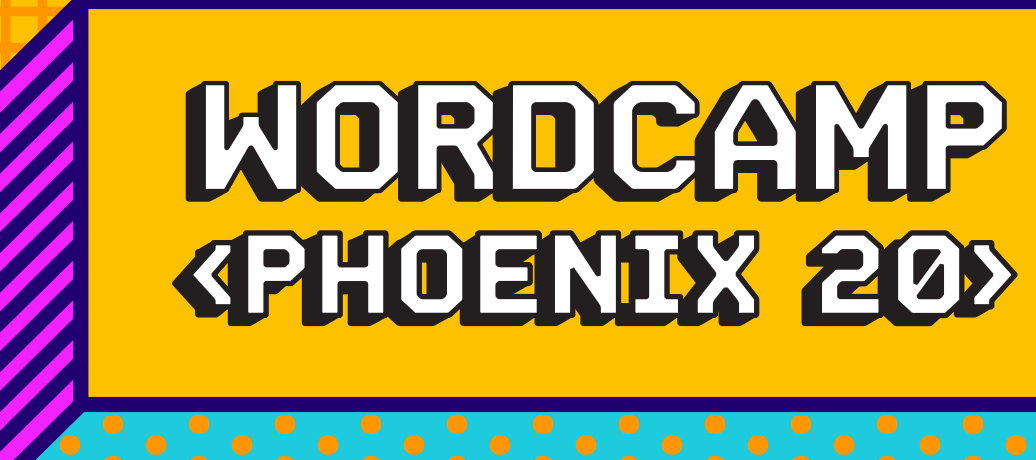

# HOOKS NEED AN ANCHOR. LET'S LOOK AT ONE YOU ARE FAMILIAR WITH. THE WP\_HEAD();

#### **WORDCAMP** A SIMPLE **KPHOENIX 20>** ACTION HOOK/\*\* \* Fire the wp\_head action. \* See {@see 'wp\_head'}.  $*$  @since  $1.2.0$ ∗/ function  $wp\_head()$   $\overline{R}$ /\*\* \* Prints scripts or data in the head tag on the front end.  $*$  @since  $1.5.0$ do\_action( 'wp\_head' ); //this is our anchor. We are creating an ACTION hook called wp\_head. WHAT DOES THIS MEAN?

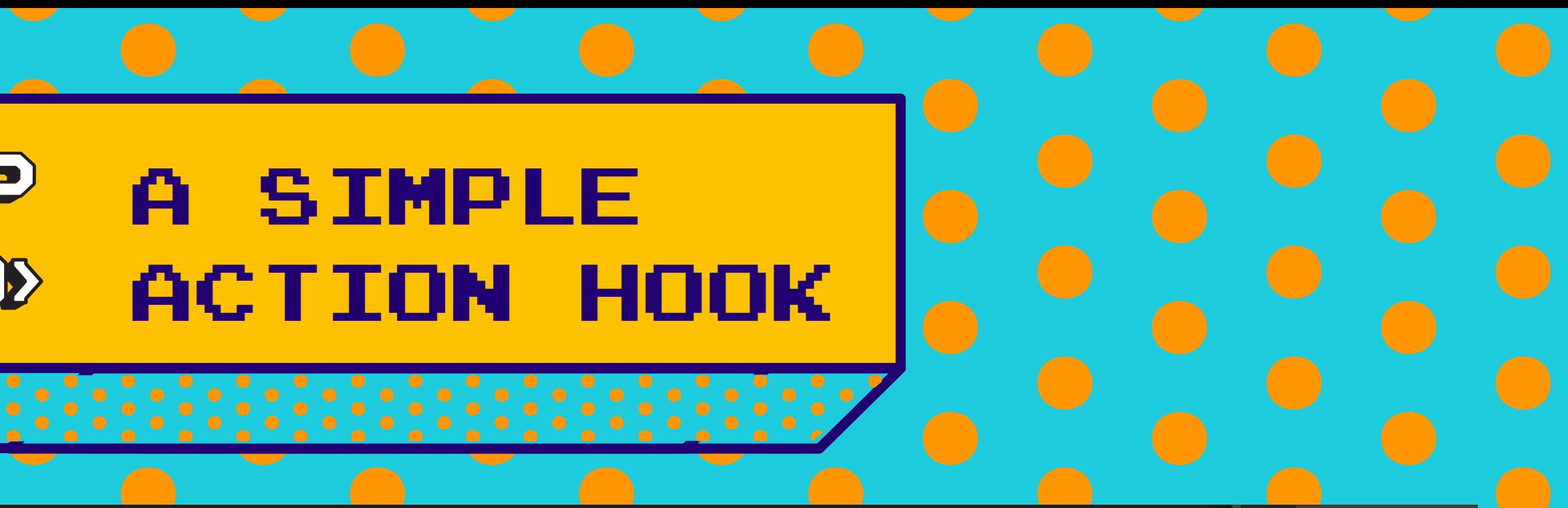

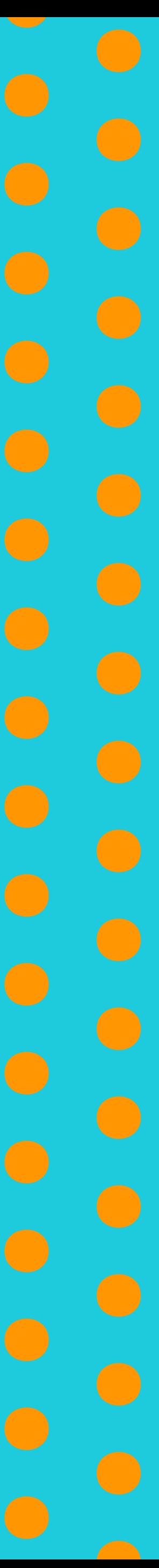

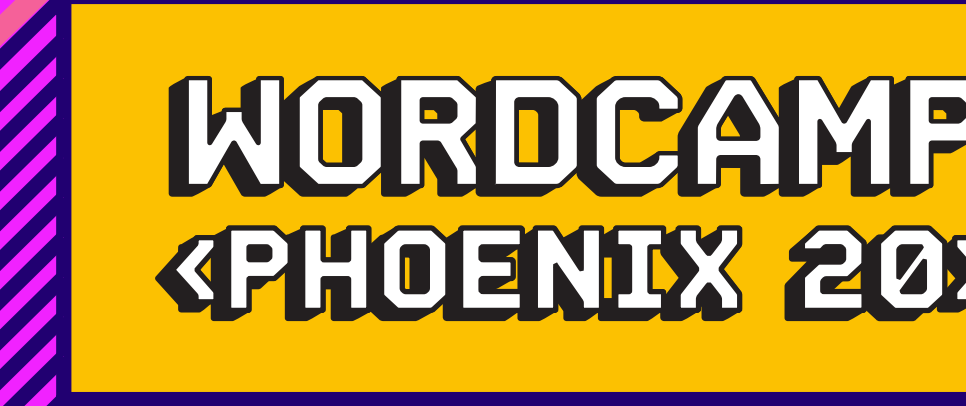

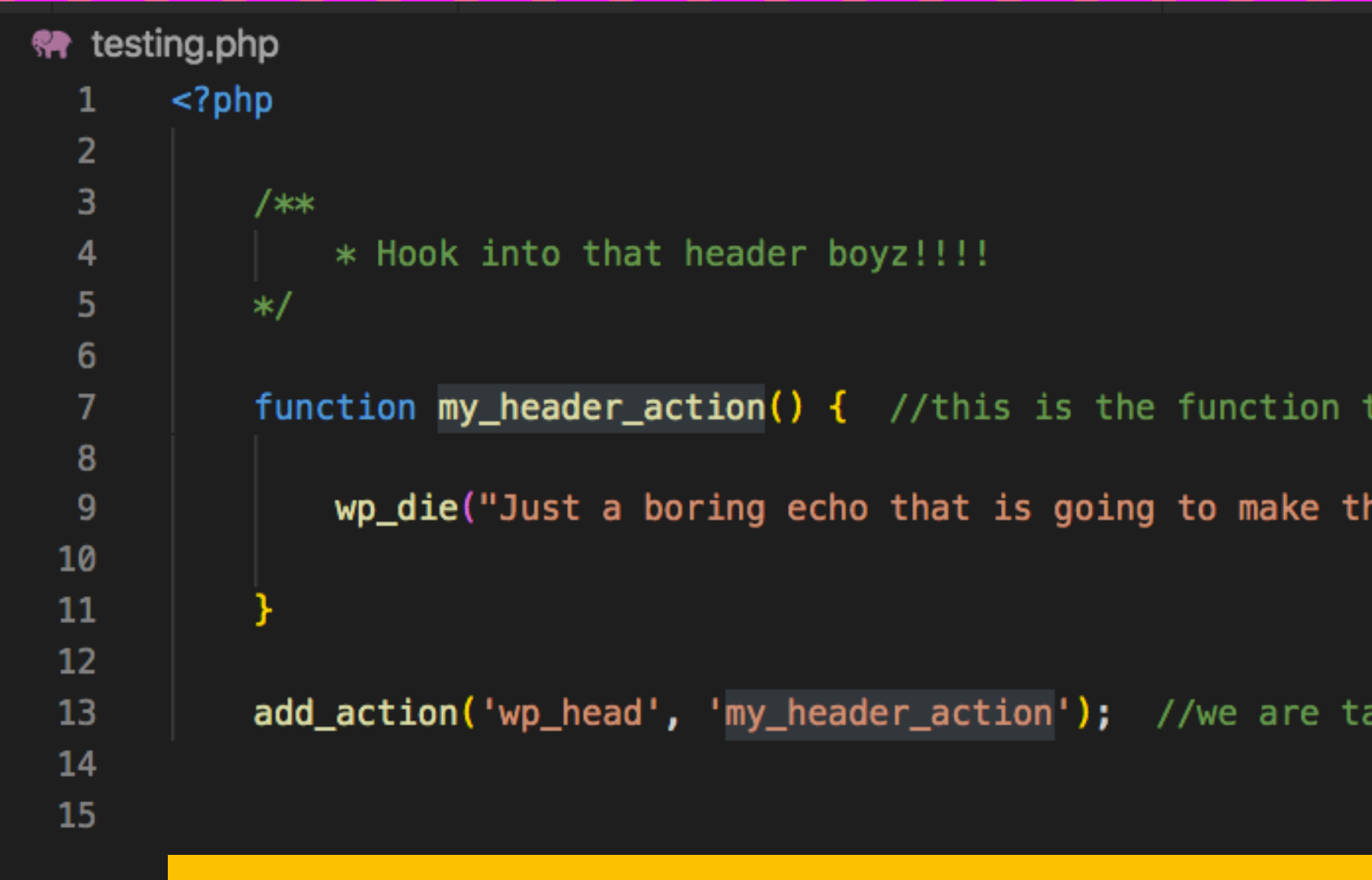

#### HOW DO WE DO IT?

#### **WORDCAMP A SIMPLE KPHOENIX 20> ACTION HOOK**

that does the action

he site go OUT");

apping into the wp\_head hook using 'my\_header\_action' function.

# THIS WILL BE THE RESULT

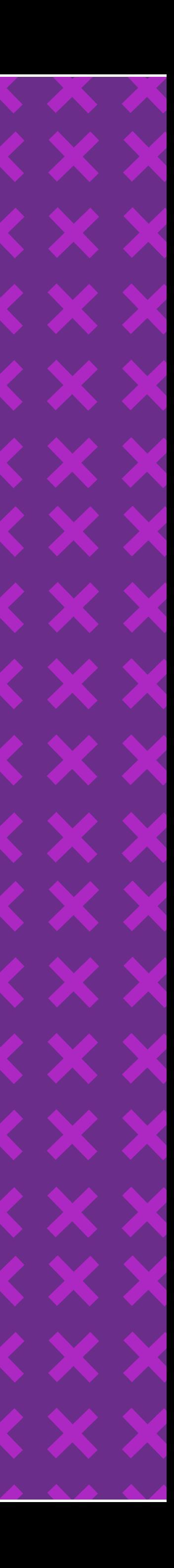

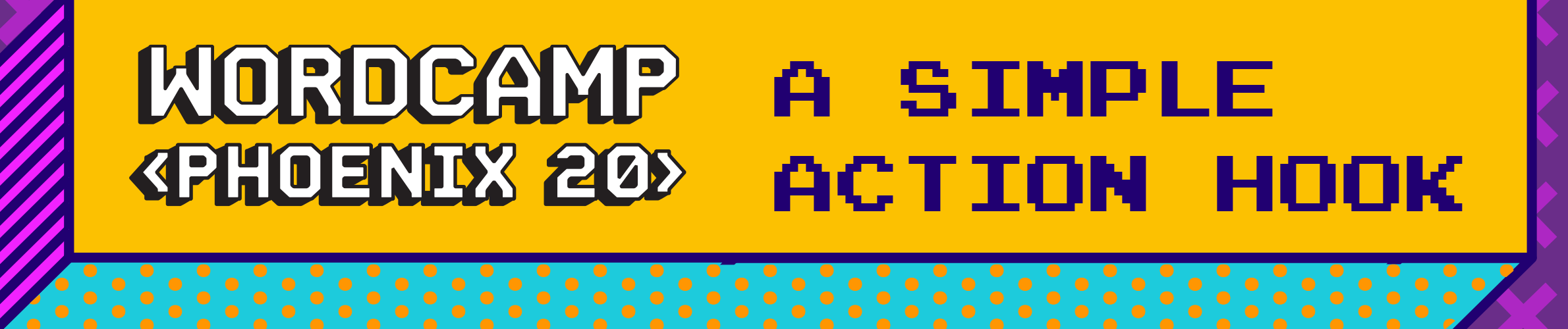

Just a boring echo that is going to make the site go OUT

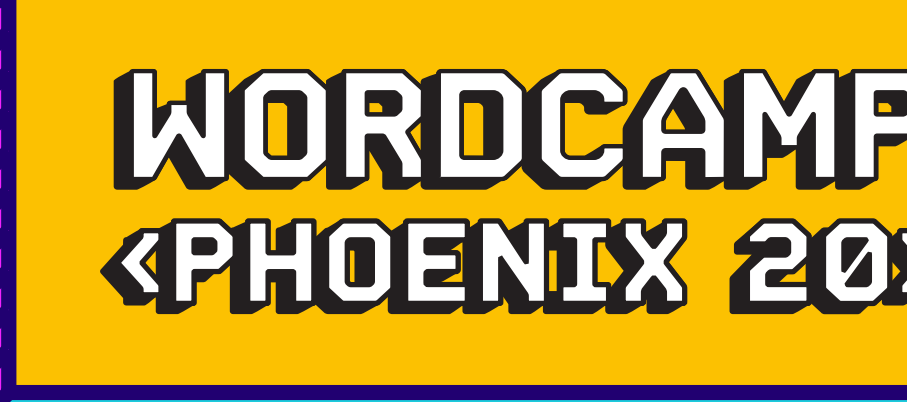

# SO WHAT ARE HOOKS? THEY ARE A WAY FOR US TO TAP **INTO WORDPRESS AND** CHANGE BEHAVIOR.

**THER** <u>ALLELINER</u>

,,,,,,,,,,,

وزواجر والواحات الماحا والماصاحات

1949 - 1949 - 1949 - 1949 - 1949 - 1949 - 1949 - 1949 - 1949 - 1949 - 1949 - 194

WORDCAMP THE MEANING

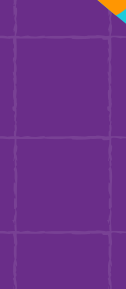

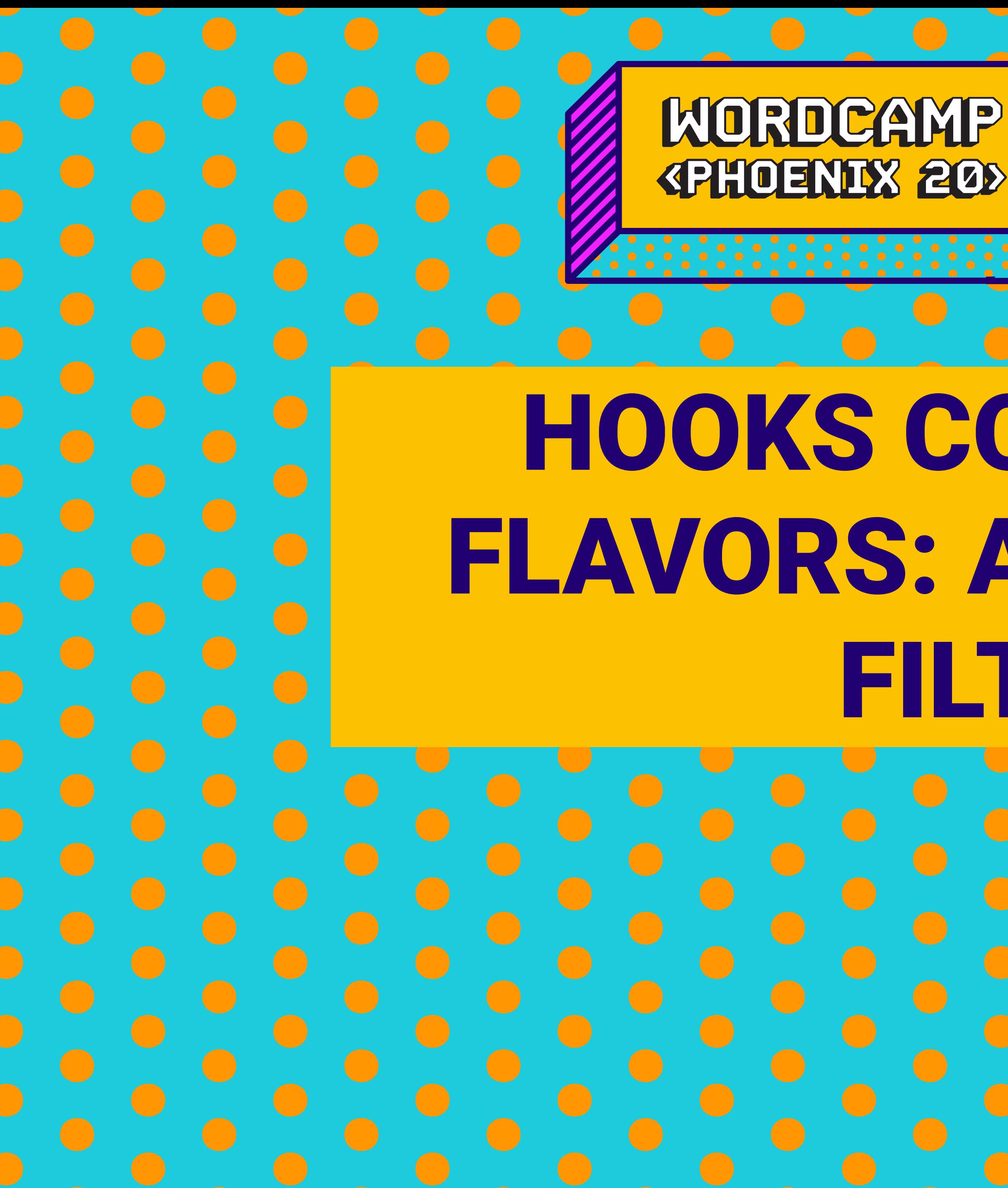

THE TYPE **KPHOENDX 20> OF HOOKS** 

# HOOKS COME IN TWO FLAVORS: ACTIONS AND FILTERS.

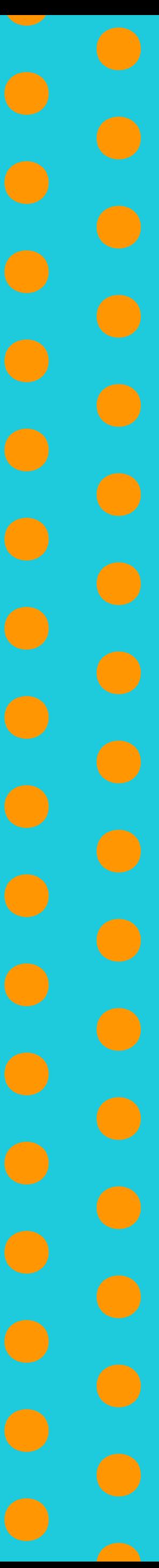

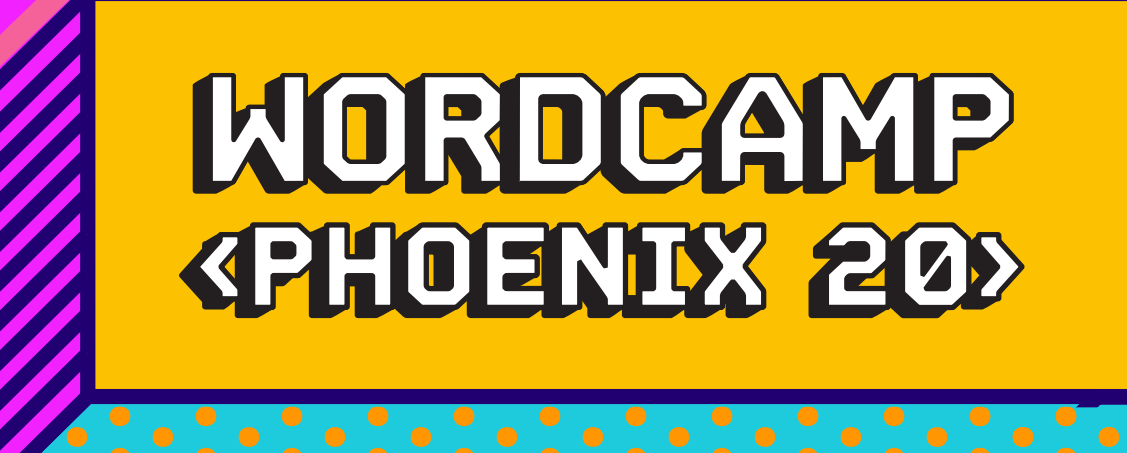

#### ACTIONS:

THE TYPE OF HOOKS

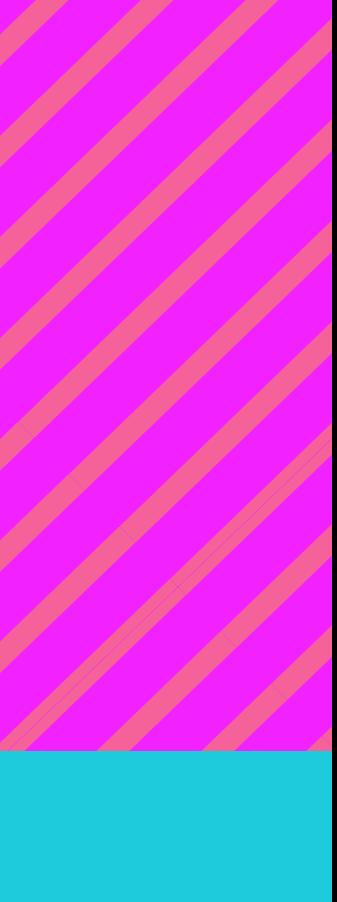

#### FILTERS:

- CAN HAVE ANY FUNCTIONALITY
- COULD HAVE DATA FED INTO IT.
- **DOESN'T RETURN CHANGES.**
- IT USES ADD\_ACTION TO BE HOOKED.
- THE HOOK ITSELF IS CREATED BY DO\_ACTION
- IT IS A CUSTOM FUNCTION YOU WRITE TO MODIFY BEHAVIOR IN A SPECIFIC PLACE.
- **MUST HAVE DATA FED INTO IT.**
- MODIFIES DATA.

- RETURNS CHANGES.

BEHAVIOR IN A SPECIFIC PLACE.

#### BOTH OF THEM ARE HOOKS. BEWARE OF TERMS

- IT IS A CUSTOM FUNCTION YOU WRITE TO MODIFY
- THE HOOK ITSELF IS CREATED BY APPLY\_FILTER
- IT USES ADD\_FILTER TO BE HOOKED.

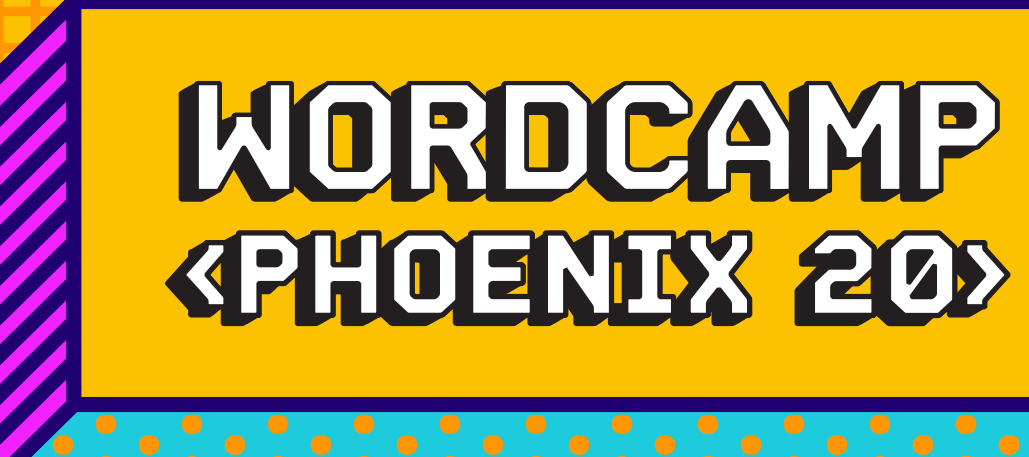

# THE ANATOMY OF A HOOK.

- WE NEED THE HOOK NAME. WHERE?
- WE NEED TO MAKE OUR FUNCTION. WHERE?
- WE DEFINE PRIORITY. WHY?
- WE DEFINE ARGUMENTS. WHY?

THE MEANING **KPHOENDX 20> OF HOOKS** 

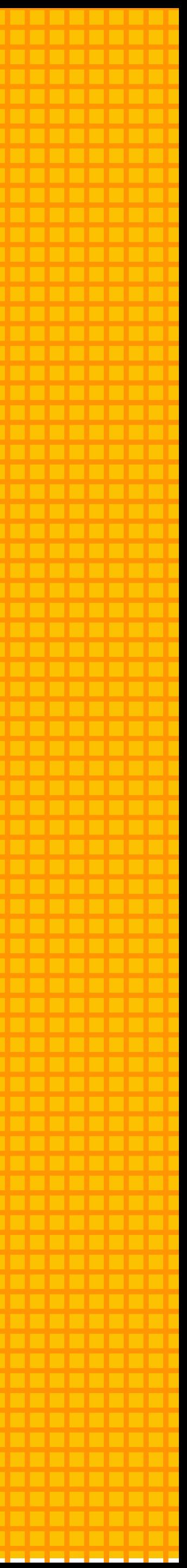

### LET'S LOOK AT EXAMPLES

#### WORDCAMP **EXAMPLES KPHOENEX 20>** OF HOOKS

Users  $>$  darwin  $>$  Desktop  $>$  \*\*\* tester.php  $\langle$ ?php  $\mathbf{1}$ 

2

 $\overline{3}$ 

 $\overline{4}$ 

5

6

 $\overline{7}$ 

8

9

10

11

 $12<sub>1</sub>$ 

 $13<sup>7</sup>$ 

#### ACTION

14

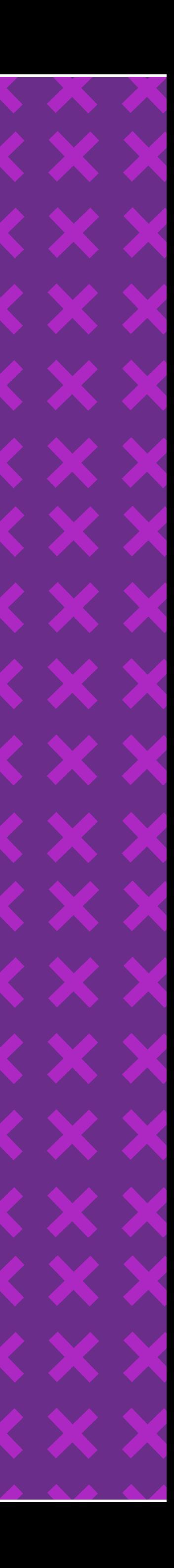

 $15<sub>1</sub>$ 

function the\_function\_my\_magic\_will\_run\_with(\$arg1, \$arg2, \$arg3){

//lets do the magic here. And watch it break...lol

add\_action( 'the\_action\_to\_hook\_on', 'the\_function\_my\_magic\_will\_run\_with', 10, 3 ); //the numbers are optional

// 10 - the priority: the higher, the later // 3 - number of args. Check the documentation/source code to see what variables you can use to play as Houdini

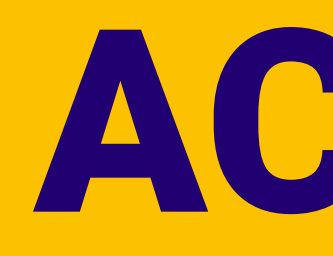

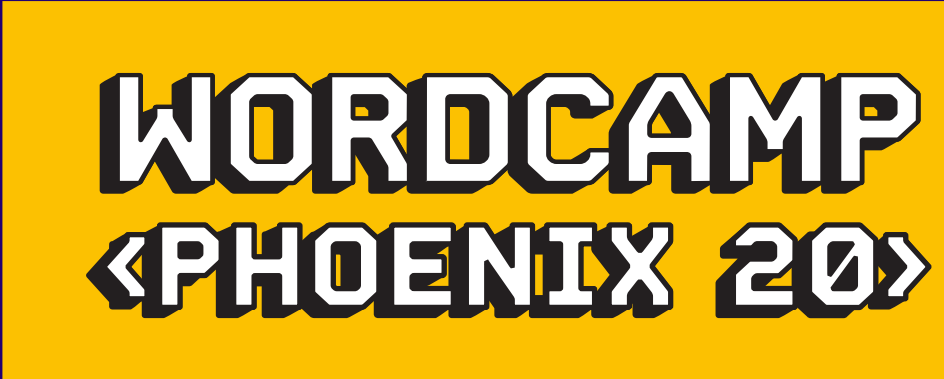

sers > darwin > Desktop > \*\* tester.pnp  $<$ ?php

function the\_function\_my\_magic\_will\_run\_with(\$title, \$post) {

//lets do the magic here. And watch it break...lol

return \$title; //this is the main difference. I HAVE to return something.

add\_filter( 'the\_filter\_to\_hook\_on', 'the\_function\_my\_magic\_will\_run\_with', 10, 2 ); //the numbers are optional

 $// 10 - the priority: the higher, the later$ // 2 - number of args. Check the documentation/source code to see what variables you can use to play as Houdini

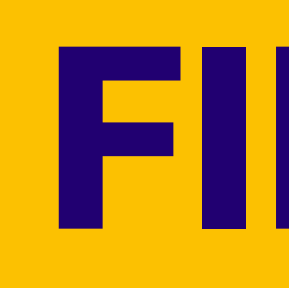

#### **EXAMPLES** OF HOOKS

#### FILTER

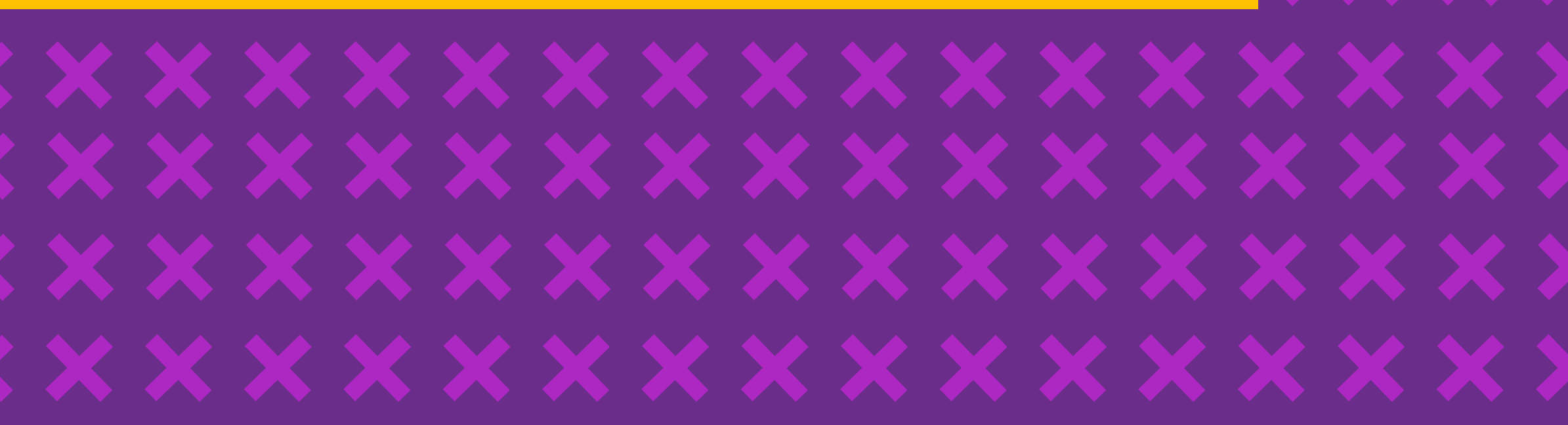

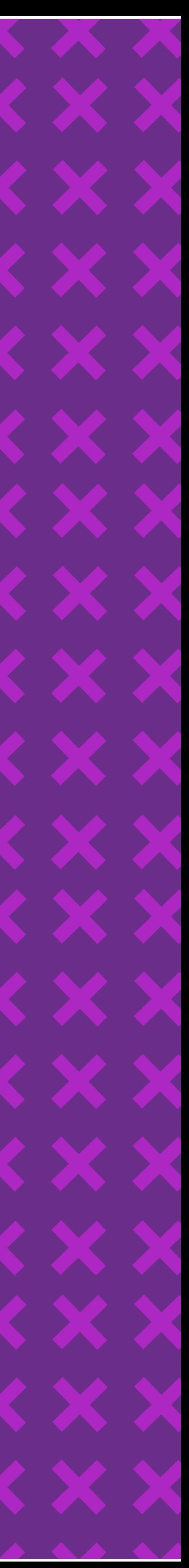

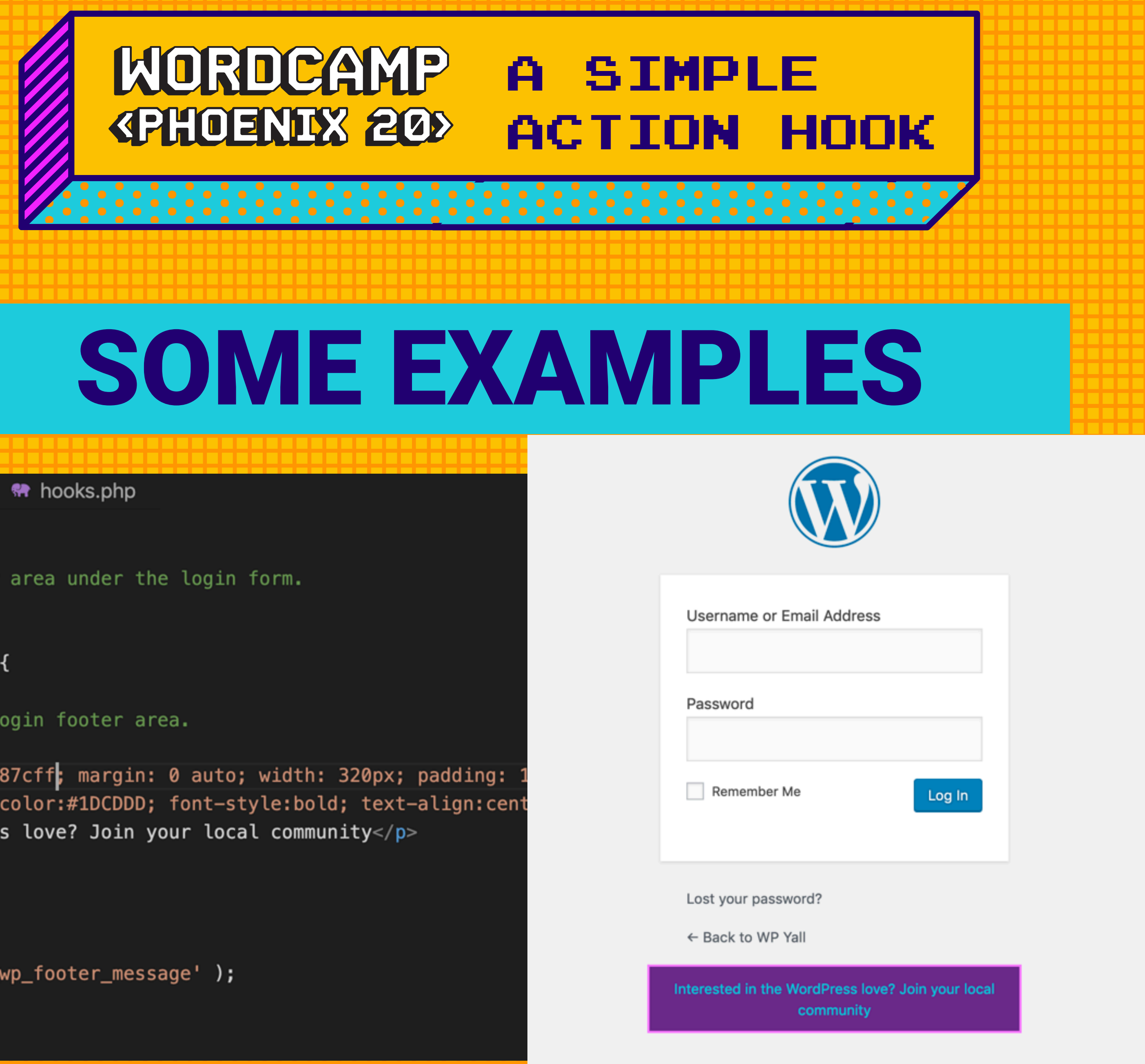

```
wp-content > themes > twentynineteen > magic > \bullet\bullet hooks.php
      \langle?php
  12 \sqrt{**}* Adds a message to the footer area under the login form.
  \overline{4}* /\overline{5}6 \text{ } \vee function love_wp_footer_message() {
  \overline{7}// output our message in the login footer area.
  \, 8
  9?\sqrt{p} style="border: 2px solid #f87cff; margin: 0 auto; width: 320px; padding:
 10 \simbackground-color:#6a2d89; color:#1DCDDD; font-style:bold; text-align:cent
11
                Interested in the WordPress love? Join your local community</p>
 12
13
            <?php
 14\,15
16
       add_action( 'login_footer', 'love_wp_footer_message' );
17
```
![](_page_16_Picture_3.jpeg)

![](_page_17_Picture_0.jpeg)

```
\sqrt{2} wp-content > themes > twentynineteen > magic > \sqrt{2} hooks.php
```
19

20

21

22

23

24

25

26

27

28

29

30

31

32

33

34

35

36

37

38

```
/**
* A very common one. Add a custom class to a page.
*/add_filter( 'body_class', 'custom_body_class' );
function custom_body_class($classes) \sqrt{6}global $post;
   if((is_404()) ) :\text{\$classes} = sanitize_html_class("fo-oh-fo");
   endif;
```
return \$classes; //filters MUST return something

![](_page_17_Picture_4.jpeg)

# SOME EXAMPLES

 $\langle$ /head>

<body class="error404 wp-embed-responsive hfeed image-filters-enabled fo-oh-fo"> <div id="page" class="site"> <a class="skip-link screen-reader-text" href="#content">Skip to content</a>

ноок

<header id="masthead" class="site-header">

A SIMPLE

**ACTION** 

<div class="site-branding-container"> <div class="site-branding">

![](_page_17_Picture_10.jpeg)

![](_page_18_Picture_0.jpeg)

## SOME EXAMPLES

![](_page_18_Picture_35.jpeg)

#### A SIMPLE **KPHOENIX 20> ACTION HOOK**

ry ) {

 $is\_main\_query()$  ) ) :

 $\textsf{ray('compare') })$  )  $\textsf{S}$  // run Forrest, run!!

 $ts\_per\_page'$ ] = -1; You, a year ago . Altered

dify\_main\_query' );

#### EXAMPLES OF HOOKS

![](_page_19_Picture_6.jpeg)

![](_page_19_Picture_0.jpeg)

# SOME EXAMPLES

function new\_excerpt\_more(\$more) { global \$post;

return '... <a class="moretag" href="'. get\_permalink(\$post->ID) . '"> Continue reading  $→$ ;

add\_filter('excerpt\_more', 'new\_excerpt\_more');

![](_page_20_Picture_0.jpeg)

function  $my_{\text{t}}$ heme\_scripts()  $\left| \right|$ 

 $if(!is\_admin())$  :

wp\_deregister\_script( 'jquery' ); //jquery wp\_register\_script('jquery', 'https://code.jquery.com/jquery-3.3.1.js', '', null, true) wp\_enqueue\_script('jquery');

endif;

add\_action( 'wp\_enqueue\_scripts', 'my\_theme\_scripts' );

![](_page_20_Picture_9.jpeg)

![](_page_21_Picture_0.jpeg)

 $\mathbb{R}^2$ 

## CAN I MAKE MY OWN FILTERS AND ACTION HOOKS?

**THEFT** ANNHHH. \*\*\*\*\*\*\*\*\*\*\*

\_\_\_\_\_\_\_\_\_\_\_\_\_\_\_\_

--------------------------------------

**WORDCAMP CREATING** 

![](_page_21_Picture_4.jpeg)

![](_page_22_Picture_0.jpeg)

![](_page_22_Picture_2.jpeg)

![](_page_22_Picture_3.jpeg)

![](_page_23_Picture_0.jpeg)

![](_page_23_Picture_22.jpeg)

![](_page_23_Picture_23.jpeg)

![](_page_23_Picture_6.jpeg)

![](_page_24_Picture_0.jpeg)

# LAST FEW TIPS

- YOU CAN REMOVE ACTIONS AND FILTERS.
- DON'T EXPECT TO KNOW IT ALL.
- WE DEFINE PRIORITY. WHY?
- WE DEFINE ARGUMENTS. WHY?

THE BASICS **KPHOENIX 20> OF HOOKS** 

![](_page_25_Picture_0.jpeg)

![](_page_25_Picture_1.jpeg)

![](_page_25_Picture_2.jpeg)

 $\bigcirc$ 

 $\begin{pmatrix} 1 \\ 1 \end{pmatrix}$ 

# THANK YOU ALL! ENJOY #WCPHX

# @MARCOBL10

![](_page_25_Picture_4.jpeg)

![](_page_25_Picture_5.jpeg)

WordPress Developer - WordCamp Organizer

![](_page_25_Picture_8.jpeg)

![](_page_25_Picture_10.jpeg)